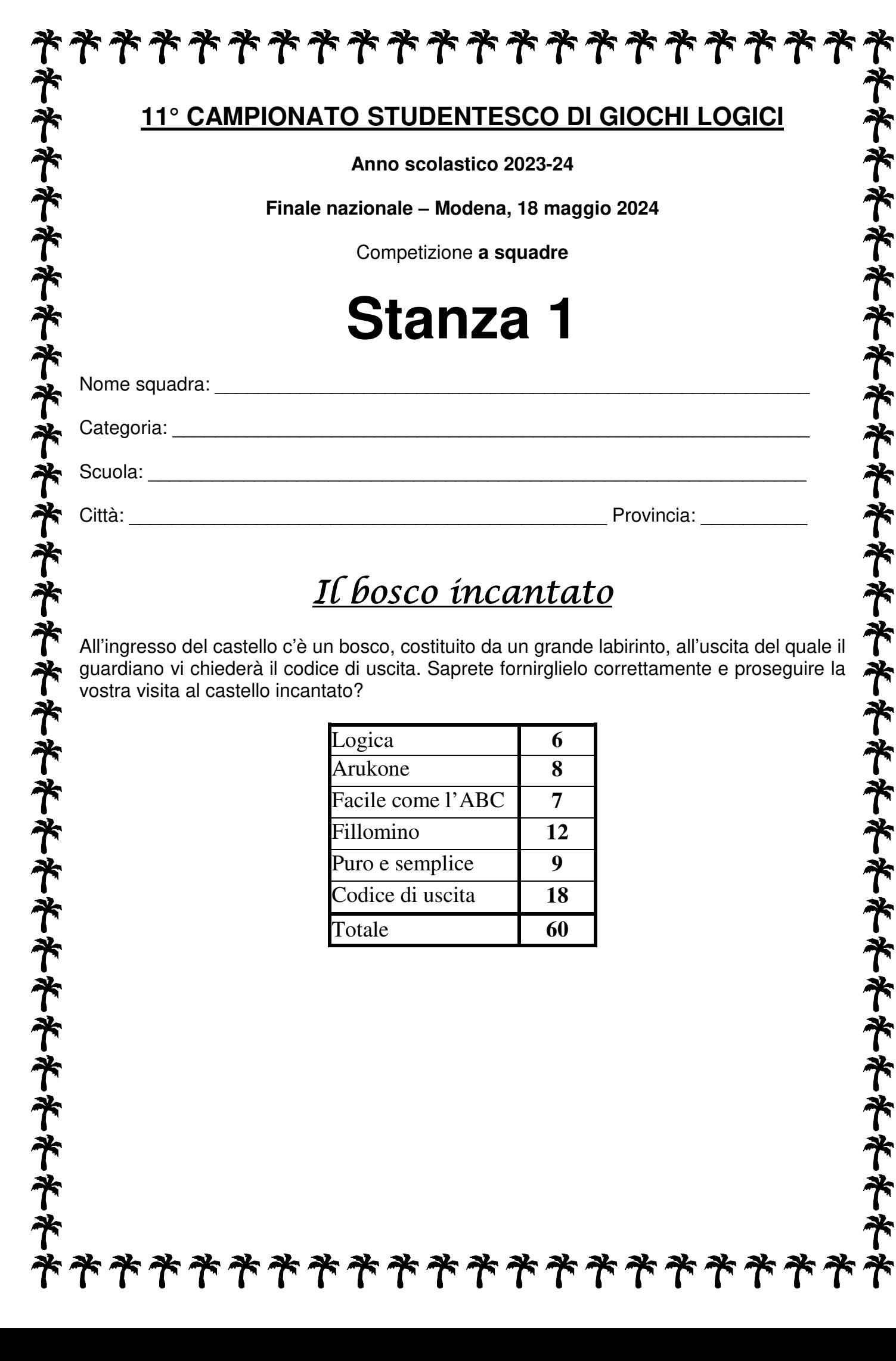

## **Logica**

All'interno della griglia è nascosta la parola "LOGICA", che compare una volta sola, seguendo le connessioni fra le lettere. Contrassegnatela annerendo le lettere che la compongono e marcando le linee di connessione.

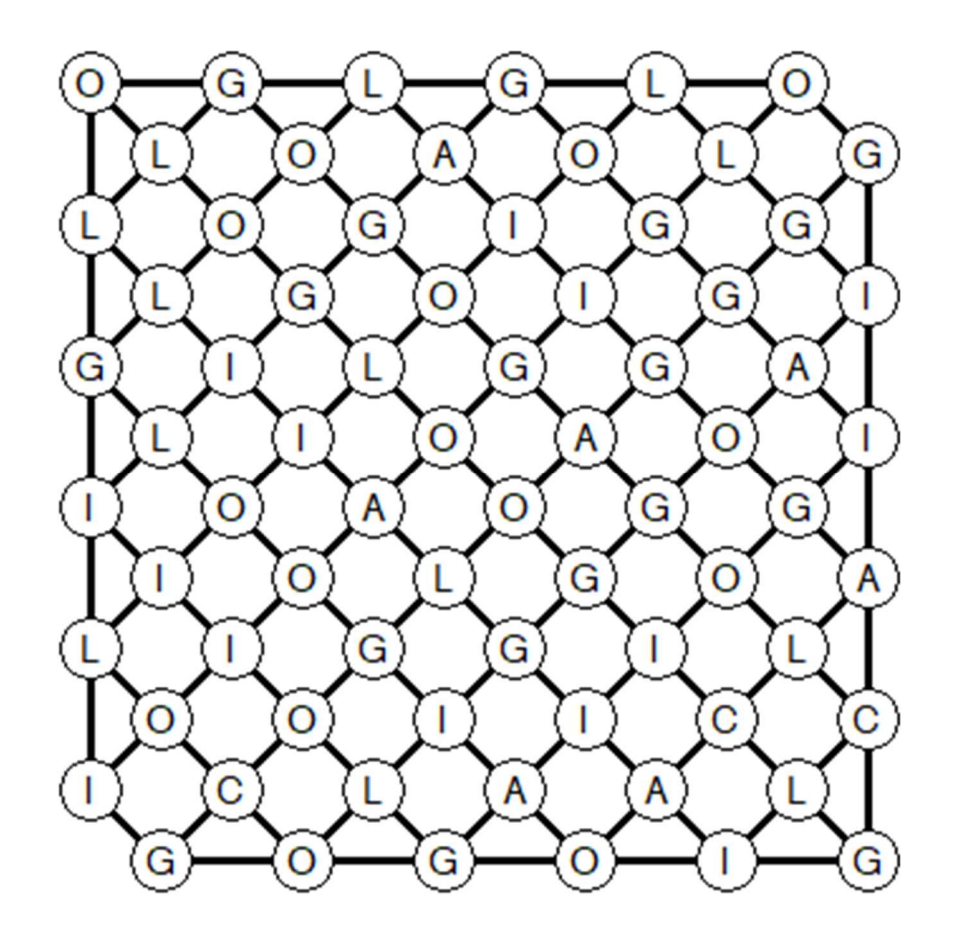

**p = numero di angoli formati dalla parola** 

## **Arukone**

Unite le due caselle con lo stesso numero con una linea fatta da tratti orizzontali e verticali. Ogni casella può essere visitata al massimo da una linea. Le linee non possono incrociarsi. Non è necessario che tutte le caselle vengano visitate.

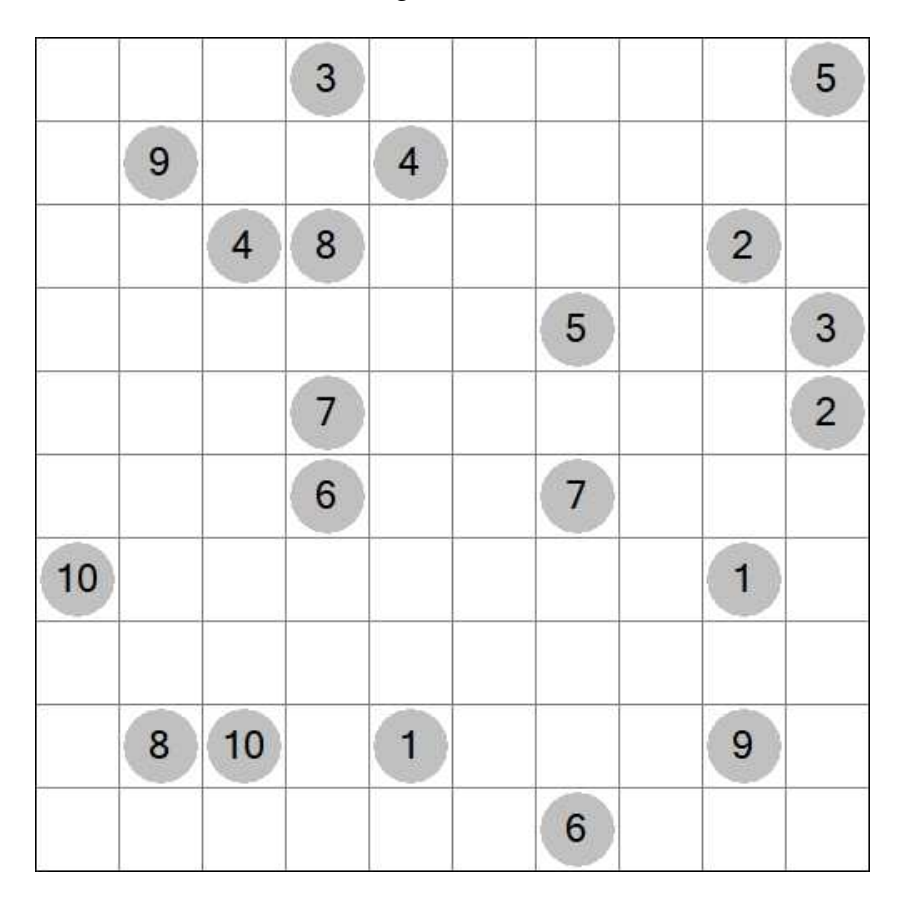

**ESCLUDENDO partenza e arrivo, contate il numero di caselle attraversate dal percorso fra due numeri uguali e, se maggiore di 10, sommatene le cifre (altrimenti lasciatelo com'è). Ad esempio, se fra i due 8 il percorso fosse lungo 24 caselle, la soluzione sarebbe 2+4=6; se invece fosse lungo 9 caselle, la soluzione sarebbe 9.**

**c = fra i due 3**   $d = \text{fra}$  **i** due 6 **e = fra i due 9**

### **Facile come l'ABC**

Inserite nella griglia le lettere A, B e C, in modo che ognuna di esse compaia una e una sola volta in ogni riga e in ogni colonna (alcune caselle rimarranno quindi vuote). Le lettere esterne indicano quale lettera viene vista per prima da quella direzione.

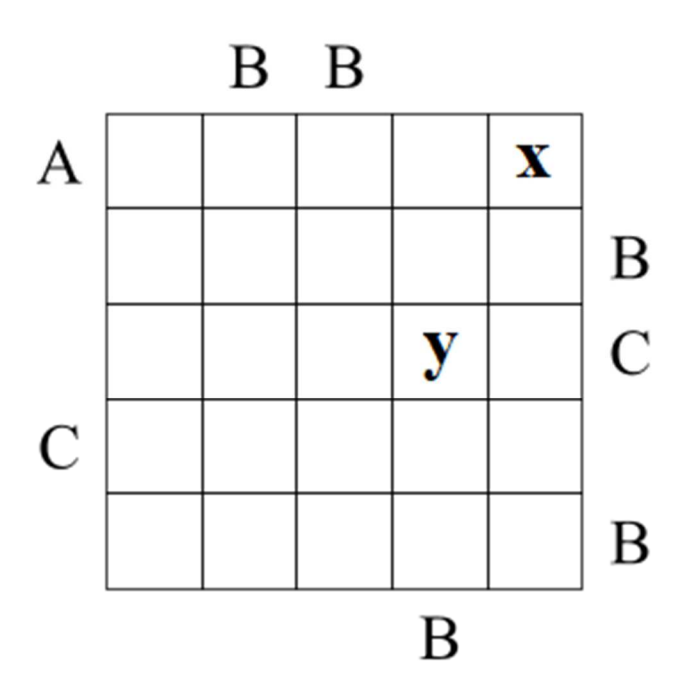

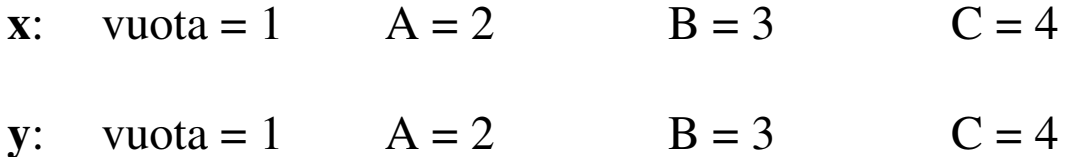

#### **Fillomino**

Dividete lo schema in aree di varia forma e grandezza (in termini di quantità di caselle), seguendo le linee delle caselle. Ogni numero deve far parte di un'area di grandezza pari a quello stesso numero. Due aree di uguale grandezza non possono toccarsi fra loro per lato, ma è permesso in diagonale. Ogni area può contenere nessuno, uno o più numeri uguali.

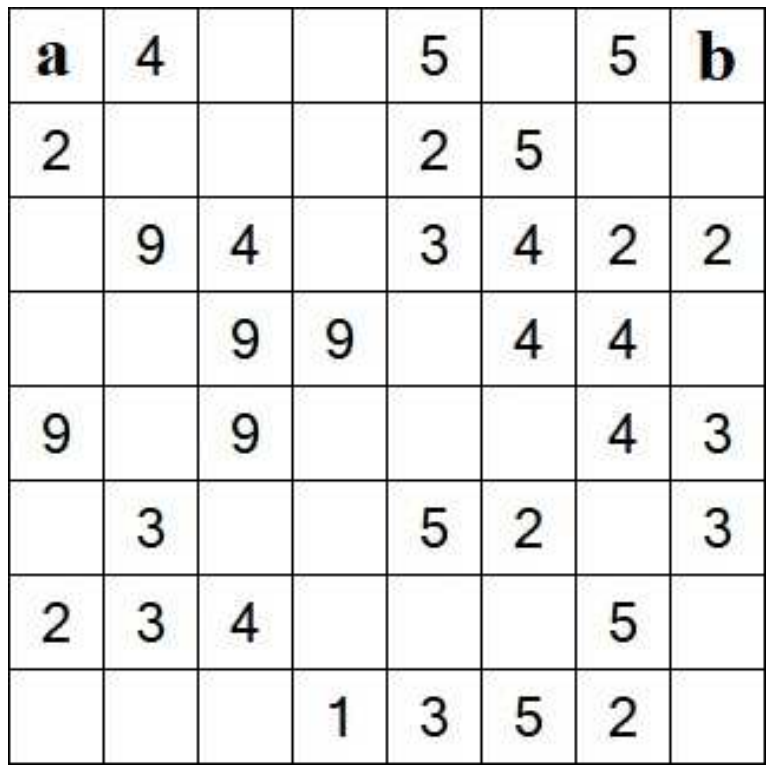

## **Puro e semplice**

Tracciate una linea chiusa che passi per tutte e sole le caselle bianche attraverso tratti orizzontali o verticali.

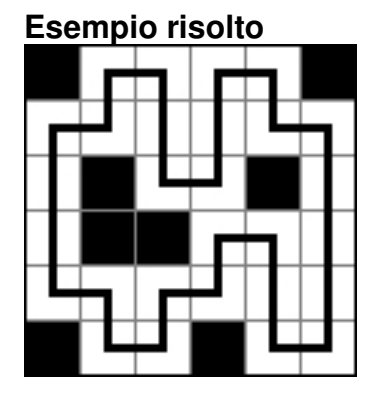

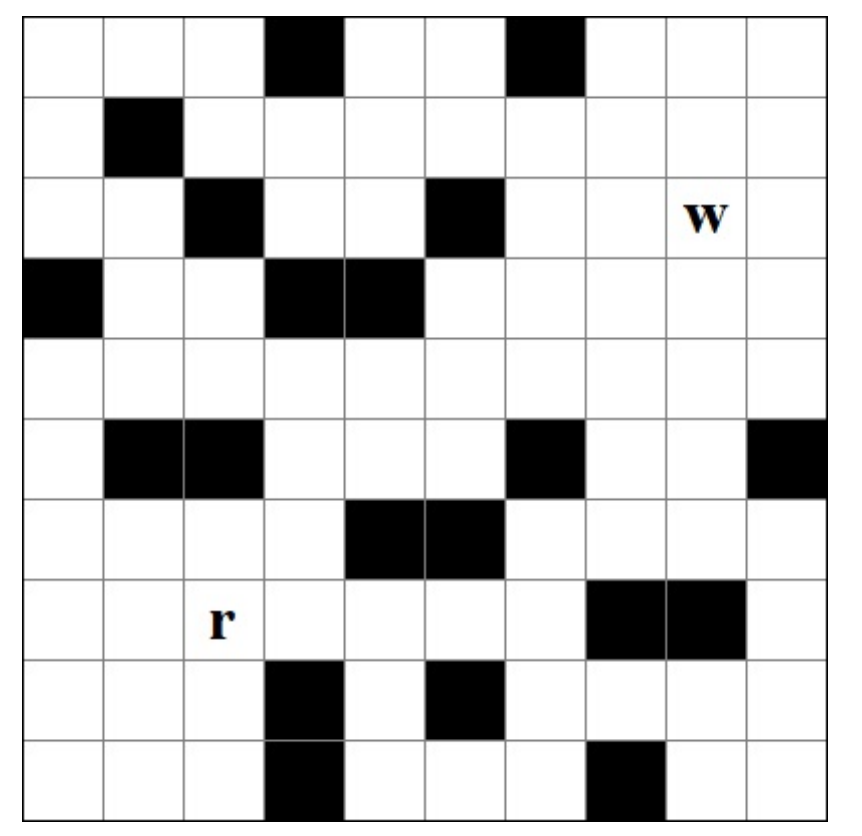

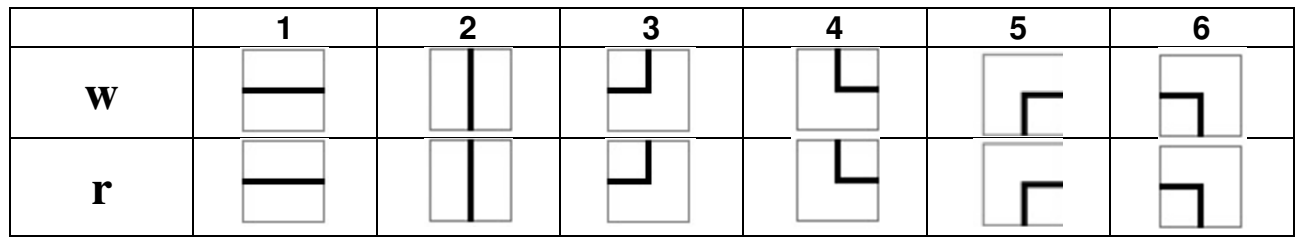

# **Codice di uscita**

Partite dal pallino bianco in alto a sinistra e arrivate al pallino nero in basso a destra. I numeri che incontrate, nell'ordine, formano il codice di uscita.

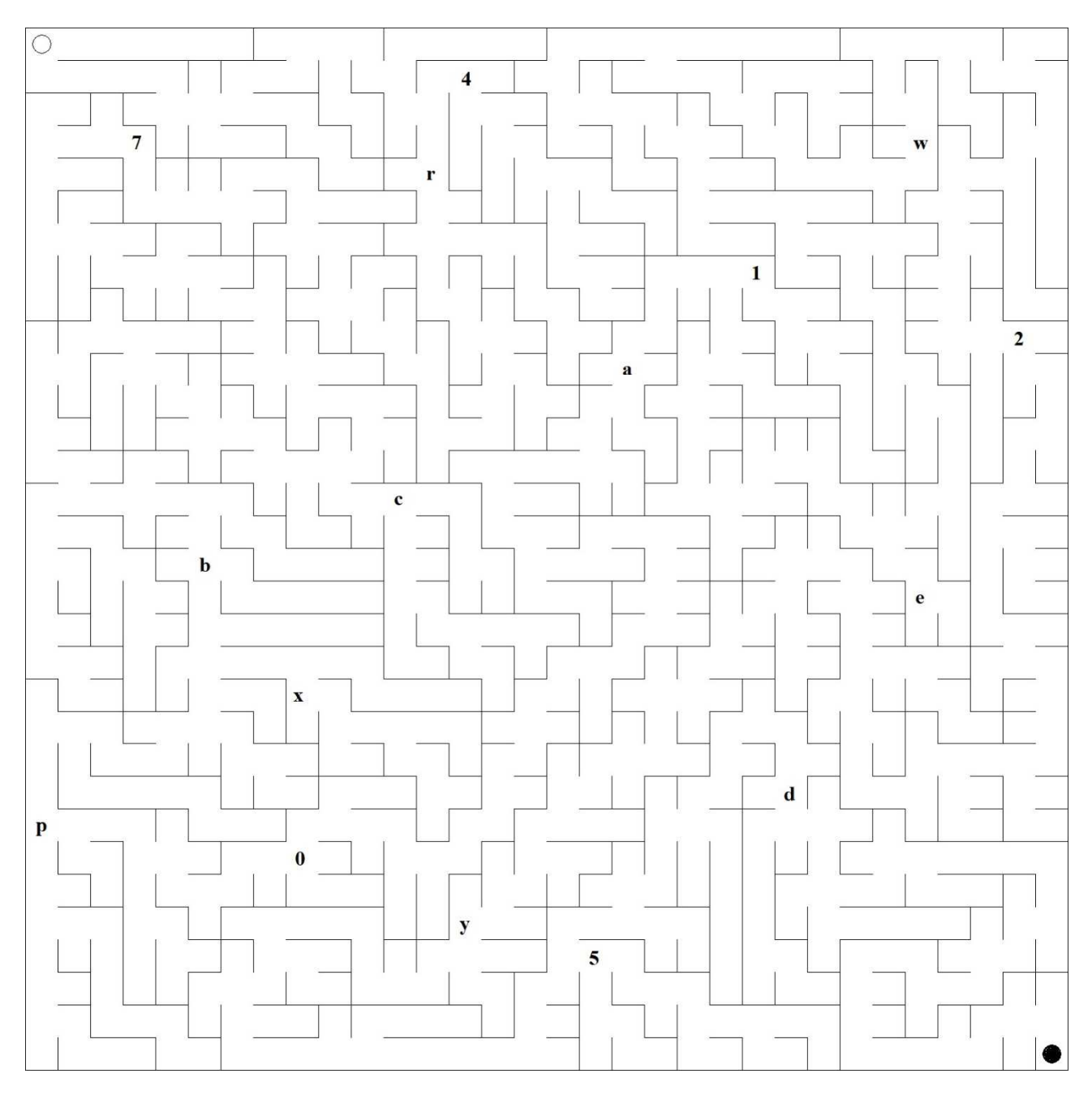

CODICE DI USCITA: \_\_\_\_\_\_\_\_\_\_\_\_\_\_\_\_\_\_\_\_\_\_\_\_\_\_\_\_\_\_\_\_\_\_\_\_\_\_\_\_\_\_\_\_\_\_\_\_\_\_\_\_\_

**ATTENZIONE!! Per prendere i punti di questo gioco dovete tracciare correttamente il percorso del labirinto e scrivere il codice di uscita.**